# THE STATA JOURNAL

#### **Editor**

H. Joseph Newton Department of Statistics Texas A & M University College Station, Texas 77843 979-845-3142; FAX 979-845-3144 jnewton@stata-journal.com

#### **Associate Editors**

Christopher Baum Boston College Rino Bellocco Karolinska Institutet David Clayton Cambridge Inst. for Medical Research Mario A. Cleves Univ. of Arkansas for Medical Sciences William D. Dupont Vanderbilt University Charles Franklin University of Wisconsin, Madison Joanne M. Garrett University of North Carolina Allan Gregory Queen's University James Hardin University of South Carolina Stephen Jenkins University of Essex Ulrich Kohler WZB, Berlin Jens Lauritsen Odense University Hospital

#### **Editor**

Nicholas J. Cox Geography Department Durham University South Road Durham City DH1 3LE UK n.j.cox@stata-journal.com

Stanley Lemeshow Ohio State University J. Scott Long Indiana University Thomas Lumley University of Washington, Seattle Roger Newson King's College, London Marcello Pagano Harvard School of Public Health Sophia Rabe-Hesketh University of California, Berkeley J. Patrick Royston MRC Clinical Trials Unit, London Philip Ryan University of Adelaide Mark E. Schaffer Heriot-Watt University, Edinburgh Jeroen Weesie Utrecht University Nicholas J. G. Winter Cornell University Jeffrey Wooldridge Michigan State University

### **Stata Press Production Manager** Lisa Gilmore

**Copyright Statement:** The Stata Journal and the contents of the supporting files (programs, datasets, and help files) are copyright  $\odot$  by StataCorp LP. The contents of the supporting files (programs, datasets, and help files) may be copied or reproduced by any means whatsoever, in whole or in part, as long as any copy or reproduction includes attribution to both (1) the author and (2) the Stata Journal.

The articles appearing in the Stata Journal may be copied or reproduced as printed copies, in whole or in part, as long as any copy or reproduction includes attribution to both (1) the author and (2) the Stata Journal.

Written permission must be obtained from StataCorp if you wish to make electronic copies of the insertions. This precludes placing electronic copies of the Stata Journal, in whole or in part, on publicly accessible web sites, fileservers, or other locations where the copy may be accessed by anyone other than the subscriber.

Users of any of the software, ideas, data, or other materials published in the Stata Journal or the supporting files understand that such use is made without warranty of any kind, by either the Stata Journal, the author, or StataCorp. In particular, there is no warranty of fitness of purpose or merchantability, nor for special, incidental, or consequential damages such as loss of profits. The purpose of the Stata Journal is to promote free communication among Stata users.

The *Stata Journal* (ISSN 1536-867X) is a publication of Stata Press, and Stata is a registered trademark of StataCorp LP.

**The Stata Journal** publishes reviewed papers together with shorter notes or comments, regular columns, book reviews, and other material of interest to Stata users. Examples of the types of papers include 1) expository papers that link the use of Stata commands or programs to associated principles, such as those that will serve as tutorials for users first encountering a new field of statistics or a major new technique; 2) papers that go "beyond the Stata manual" in explaining key features or uses of Stata that are of interest to intermediate or advanced users of Stata; 3) papers that discuss new commands or Stata programs of interest either to a wide spectrum of users (e.g., in data management or graphics) or to some large segment of Stata users (e.g., in survey statistics, survival analysis, panel analysis, or limited dependent variable modeling); 4) papers analyzing the statistical properties of new or existing estimators and tests in Stata; 5) papers that could be of interest or usefulness to researchers, especially in fields that are of practical importance but are not often included in texts or other journals, such as the use of Stata in managing datasets, especially large datasets, with advice from hard-won experience; and 6) papers of interest to those teaching, including Stata with topics such as extended examples of techniques and interpretation of results, simulations of statistical concepts, and overviews of subject areas.

For more information on the Stata Journal, including information for authors, see the web page

<http://www.stata-journal.com>

**Subscriptions** are available from StataCorp, 4905 Lakeway Drive, College Station, Texas 77845, telephone 979-696-4600 or 800-STATA-PC, fax 979-696-4601, or online at

<http://www.stata.com/bookstore/sj.html>

#### **Subscription rates:**

Subscriptions mailed to US and Canadian addresses:

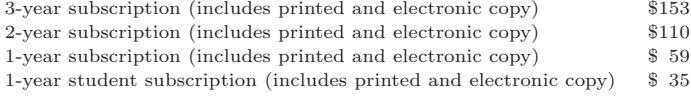

Subscriptions mailed to other countries:

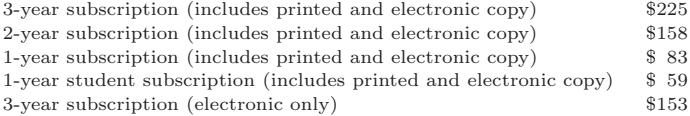

Back issues of the Stata Journal may be ordered online at

<http://www.stata.com/bookstore/sj.html>

The Stata Journal is published quarterly by the Stata Press, College Station, Texas, USA.

Address changes should be sent to the Stata Journal, StataCorp, 4905 Lakeway Drive, College Station TX 77845, USA, or email sj@stata.com.

## **Stata tip 20: Generating histogram bin variables**

David A. Harrison ICNARC, London, UK david.harrison@icnarc.org

Did you know about twoway histogram gen? (Note the two underscores in the first gap and only one in the second.) This command is used by histogram to generate the variables that are plotted. It is undocumented in the manuals but explained in the online help. The command can be used directly to save these variables, enabling more complex manipulation of histograms and production of other graphs or tables.

Consider the S&P 500 historical data that are used as an example for [R] **histogram**:

```
. use http://www.stata-press.com/data/r9/sp500
(S&P 500)
. histogram volume, percent start(4000) width(1000)
(bin=20, start=4000, width=1000)
  (output omitted )
```
To display only the central part of this histogram from 8,000 to 16,000, we could use if, but this will change the height of the bars, as data outside the range 8,000 to 16,000 will be ignored completely. To restrict the range without altering the bars, we use twoway histogram gen to save the histogram and only plot the section of interest:

```
. twoway__histogram_gen volume, percent start(4000) width(1000) gen(h x)
. twoway bar h x if inrange(x,8000,16000), barwidth(1000) bstyle(histogram)
```
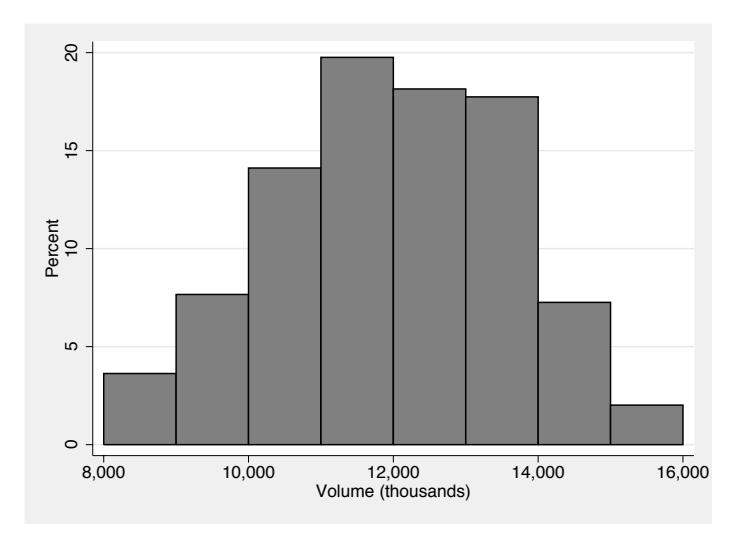

The start() and width() options above specified cutpoints that included 8,000 and 16,000. We could, alternatively, use the default cutpoints:

```
. twoway__histogram_gen volume if inrange(volume,8000,16000), display
(bin=14, start=8117, width=525.08571)
. local m = r(\text{start}). local w = r(width). summarize volume, meanonly
. local s = 'm' - 'w' *ceil((( 'm' - r(min)) / 'w'). twoway_histogram_gen volume, percent start('s') width('w') gen(h x, replace)
. twoway bar h x if inrange(x,8000,16000), barwidth('w') bstyle(histogram)
  (output omitted )
```
Other uses of twoway histogram gen include the following:

• Overlaying or mirroring two histograms

```
. use http://www.stata-press.com/data/r9/bplong, clear
(fictional blood-pressure data)
. twoway_histogram_gen bp if sex == 0, frac start(125) w(5) gen(h1 x1)
. twoway_histogram_gen bp if sex == 1, frac start(125) w(5) gen(h2 x2)
. twoway (bar h1 x1, barw(5) bc(gs11))
> (bar h2 x2, barw(5) blc(black) bfc(none)),
> legend(order(1 "Male" 2 "Female"))
 (output omitted )
. qui replace h2 = -h2. twoway (bar h1 x1, barw(5)) (bar h2 x2, barw(5)),
> yla(-.2 ".2" -.1 ".1" 0 .1 .2) legend(order(1 "Male" 2 "Female"))
  (output omitted )
```
• Changing the scale, for example, to plot density on a square-root scale

```
. twoway__histogram_gen bp, start(125) width(5) gen(h x)
. qui gen hsqrt = sqrt(h). twoway bar hsqrt x, barw(5) bstyle(histogram) ytitle(Density)
> ylabel(0 .05 ".0025" .1 ".01" .15 ".0225" .2 ".04")
 (output omitted )
```
• Plotting the differences between observed and expected frequencies

```
. twoway__histogram_gen bp, freq start(125) w(5) gen(h x, replace)
. qui summarize bp
. qui gen diff = h - r(N) * (norm((x + 2.5 - r(\text{mean})/r(\text{sd})) -
> norm((x - 2.5 - r(mean))/r(sd))). twoway bar diff x, barw(5) yti("Observed - expected frequency")
  (output omitted )
```
There are also two similar commands: two vay function gen to generate functions and twoway kdensity gen to generate kernel densities.